# 実対称定値一般固有値問題を解くための レゾルベントの多項式型フィルタの設計について

# 村上弘 $^{1, a)}$

概要:実対称定値一般固有値問題で固有値が指定した区間にある少数の固有対をフィルタ対角化法で解く ものとする.ここで区間は固有値分布の端,あるいは一般的な位置にあるとする.いま固有値問題に対応 するレゾルベントを考えて,前者の場合には実数のシフトを,後者の場合には虚数のシフトを採用する. 今回はシフトが異なるレゾルベント二つの線形結合を考えて,前者の場合にはその多項式により,後者の 場合にはその虚部の多項式により表されるフィルタの簡易な設計法について考察する.

キーワード:フィルタ対角化,固有値問題,レゾルベント,多項式

# 1. はじめに

行列 A と B が実対称で B は正定値の一般固有値問題  $A$ v =  $\lambda$ B v の固有対で固有値が区間 [a, b] にあるものを フィルタ対角化法を用いて解くことにする. 固有値が [a, b] にある固有ベクトルは良く伝達するが、固有値が [a, b] か ら離れた固有ベクトルは強く阻止する線形作用素 **F** をうま く構成してフィルタとして用いる. Fをレゾルベントの線 形結合やレゾルベントの多項式として構成すると, $(λ, v)$ を任意の固有対とするとき,  $\mathcal{F}v = f(\lambda)v$ が成立する. こ  $CC f(\lambda)$ はフィルタ  $F$  の伝達関数と呼ばれ、 $\lambda$  の有理関 数である.

求める固有対の固有値の区間 [a, b] が固有値分布の下端  $\mathcal{O}$ 位置にある(区間の左端  $a$ は最小固有値  $\lambda_0$ 以下)の場 合には,区間 λ ∈ [a, b] を標準区間 t ∈ [0, 1] に対応させる 線形変換 t = (λ − a)/(b − a) により固有値 λ に対する正規 化座標 $t$ を定義する(図 1). 座標 $t$ を使って表した伝達関 数を  $g(t) \equiv f(\lambda)$  で定義する. 伝達関数  $g(t)$  の概念上の形 を図 2 に示す.

あるいは求める固有対の固有値の区間 [a, b] が固有値分 布の任意の位置にある場合には,区間 λ ∈ [a, b] を標準区間  $t \in [-1, 1]$ に対応させる線形変換  $t = 2(\lambda - a)/(b - a) - 1$ により固有値 λ に対する正規化座標 t を定義する.

#### 1.1 フィルタ対角化法の概要

フィルタ対角化による  $N$  次実対称行列  $A \succeq B$  ( $B$  は 正定値)の一般固有値問題 Av = λBv に対する解法の概 要は次のようになる [1][2]. まず, 固有値が区間 [a, b] にあ る固有ベクトルは良く通過させるが固有値が区間 [a, b] か ら離れた固有ベクトルは強く阻止する線形作用素をフィ ルタ F として用意する. そうしてランダムな N 次ベク トル m 個の組を作成して,それをまず B-正規直交化し た X (N 次ベクトルを列として m 個並べた N×m 行列) を作る $(X^T B X = I \, \tilde{\mathcal{C}}$ ある). フィルタを X に適用して  $Y \leftarrow \mathcal{F} X$ を作り、濾過されたベクトルの組  $Y \left(N \times m \right)$ 

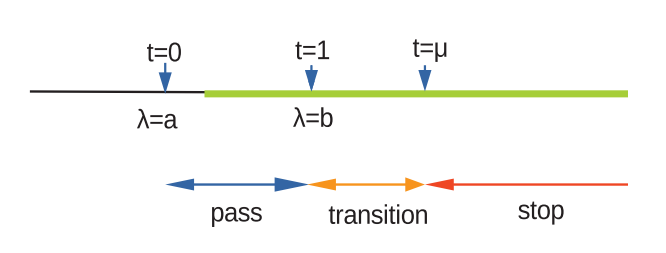

 $\boxtimes$  1 (下端固有対用) 固有値 λ の区間 [a, b] と正規化座標  $t$  の関係 通過域  $t \in [0, 1]$ ; 遷移域  $t \in (1, \mu)$ ; 阻止域  $t \in [\mu, \infty)$ 

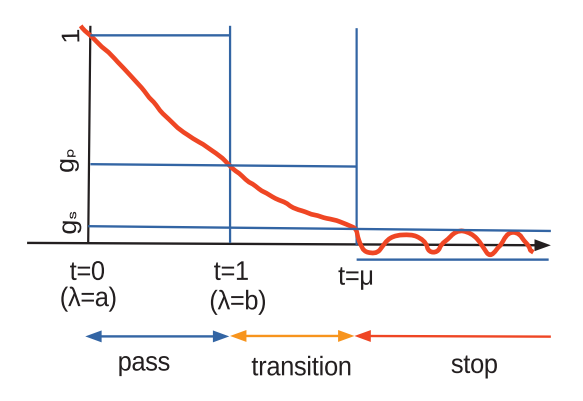

図 2 (下端固有対用) 伝達関数 g(t) の概形

列)を作成する. そうして Y の列ベクトルの線形結合の組 から「区間 [a, b] の近傍にある固有値すべてに対応する不 変部分空間」を近似する部分空間の基底を構成する(その

 $\frac{1}{1}$  首都大学東京・数理情報科学専攻

a) mrkmhrsh@tmu.ac.jp

処理には X と Y に加えてフィルタの伝達特性も考慮に含 める).構成した基底に Rayleigh-Ritz 法を適用して得られ た Ritz 対を、元の一般固有値問題の近似対とする.

## 1.2 レゾルベントの多項式によるフィルタ

フィルタ対角化に用いるフィルタとして多数のレゾルベン トの線形結合をフィルタとする場合([1], [2], [3], [4], [5], [8]) とは異なり,単一のレゾルベントの多項式を採用する場合 ([6], [7], [9], [10], [11], [12], [13])では,用いるレゾルベン トが一つで済むので,レゾルベントの作用を実現するため の連立一次方程式を行列分解を用いて解く場合には,多数 ではなくて一つの行列についてだけ行列分解を行えば済む 利点がある.(連立一次方程式を反復法で解く場合でも,反 復法の収束率を向上させる前処理として行列の不完全分解 を用いるのであれば,やはり一つの行列だけについて不完 全分解を行えば済む.)レゾルベントの n 次多項式の作用 をベクトルの組に適用するためには,係数行列がいつも同 じである連立一次方程式の組を解く処理を逐次に n 回行う 必要があるが,その際に連立一次方程式の組は一度行った 行列分解の結果を利用して素早く解くことができる.

フィルタを単一のレゾルベントの「多項式」で構成する 場合には,フィルタの特性が通過域と阻止域の双方で折り 合いをみながらなるべく良くなるように最小二乗法に類 似の方法などを用いて「多項式」をうまく最適化して作る ([6], [7], [9])ことが望ましい.しかし,得られる「多項式」 は数値的な最適化の結果であり,係数は数値の表としてだ け与えられるものになる.そのような調整を省いて「多項 式」として明解な Chebyshev 多項式を採用する「簡易な設 計法」([10], [11], [12]) の場合には、それで得られるフィル タは阻止域に於いては非常に良い減衰特性を容易に実現で きるが,通過域では伝達率の最大最小比を抑える機能を持 たない.通過域におけるフィルタの伝達率の最大最小比が 大きい場合には,フィルタ対角化法で得られる近似対の精 度の均一性が低下する可能性があり、極端な場合には必要 な固有対の一部が得られない可能性もある.それで,単一 のレゾルベントの多項式として,簡易設計型の Chebyshev 多項式から次数の異なる Chebyshev 多項式の線形結合に 拡張して,通過域での伝達率の変動を抑えるように最小二 乗法の定式化で線形結合の係数を決めることを試みた [13]. しかし通過域での変動の抑制は数値相殺により実現される ので,そのようなフィルタは数値の有効精度を失う傾向を 持つと思われる.

そこで今回伝達関数の通過域での最大最小比を減らす他 の手法として試みたのは,フィルタを単一のレゾルベント の多項式とすることから拡張して少数のレゾルベントの多 項式にすることである. いま二つのレゾルベント R(ρ1),  $\mathcal{R}(\rho_2)$ を用いるのであれば、そのようなフィルタの一般形は ある二変数多項式  $P(z_1, z_2)$  を用いて  $\mathcal{F} = P(\mathcal{R}(\rho_1), \mathcal{R}(\rho_2))$ であり, その伝達関数は  $f(\lambda) = P(1/(\lambda - \rho_1), 1/(\lambda - \rho_2))$ となる.多項式が  $P(z_1,z_2) \equiv \sum_{i,j} p_{i,j} z_1^i z_2^j$ であれば,  $f(\lambda)=\sum_{i,j}p_{i,j}/\{(\lambda-\rho_1)^i(\lambda-\rho_2)^j\}$  となり,固有値  $\lambda$  の 区間 [a, b] に対する規格化座標 t で表した伝達関数の形は  $g(t)=\sum_{i,j}c_{i,j}/\{(t\!-\!s_1)^i(t\!-\!s_2)^j\}$  となる.そこでその特 性をなるべく理想に近くするように極の位置 s1, s2 と係 数 $c_{i,j}$ を最小二乗法などを用いて決定すれば良いことにな る.しかし,このような伝達関数の一般形は自由度が非常 に大きくなり、さらに  $P(z_1, z_2)$  が各変数についてそれぞ  $n_1$  次と $n_2$  次の密多項式であれば,ベクトルの組にフィ  $\nu$ タを適用する際には連立一次方程式の組を $n_1n_2$ 回も解 く必要があるので、たとえレゾルベント二つに対応する二 つの行列分解をあらかじめ行ないその分解を利用して解く

としても,行列分解の後の計算の負荷がかなり大きい. シフトが実数であるレゾルベント二つの多項式である フィルタの伝達関数は極が実数二つの有理関数であるが, 以下ではその形を強く制限した簡易な設計法を考察する.

# 2. 極が実数二つの伝達関数の簡易設計法

これまで Chebyshev 多項式を用いた簡易設計法では、極 が実数一つの伝達関数 g(t) の式は以下の形であるとしてき た $($  極は n 位で実数  $-\sigma$  である).

$$
g(t) \equiv g_s T_n(y), y \equiv 2x(t) - 1, x(t) \equiv \frac{\mu + \sigma}{t + \sigma}.
$$
 (1)

この形の式は阻止域での伝達率は (n を増すと) 容易に微 小にできるが,通過域での伝達率の最大最小比は(遷移域 の幅 µ − 1 を大きくしなければ) 小さくできない. それゆ えこの簡易設計の手法を実数の極が一つの場合から二つ の場合に拡張し,それで増えた自由度を利用して通過域に 於ける伝達率の最大最小比を低下させることを試みる. そ こで以下の式で表される無限遠では値が零で、極が負の実 数二つの新しい実有理関数 $x(t)$ を採用してみる(ただし  $\sigma_1 > \sigma_2 > 0$  であるとする).

$$
x(t) \equiv \frac{\alpha_1}{t + \sigma_1} - \frac{\alpha_2}{t + \sigma_2}.
$$
 (2)

いま  $\mu > 1$  であり,  $1 < x_L < x_H$  であるとして, 通過 域  $t \in [0,1]$  は区間  $x \in [x_L, x_H]$  に, 遷移域  $t \in (1, \mu)$  は 区間  $x \in (1, x_L)$  に, 阻止域  $t \in [\mu, \infty)$  は区間  $x \in (0, 1]$ に,それぞれ対応するものとする.そうして従来と同様の Chebyshev 多項式を用いた簡易設計では、伝達関数は $x(t)$ の多項式として以下の式で表されるとする.

$$
g(t) \equiv g_{s} T_{n}(y), \ y \equiv 2x(t) - 1.
$$
 (3)

この伝達関数  $g(t)$  は, 阻止域  $[\mu,\infty)$  で大きさが  $g_{\rm s}$  以下に なり,通過域 [0, 1] での最小値が  $g_{\rm p}$  であり,最大値は 1 に規 格化されるべきものとする. すると1<2 $x_L - 1 < 2x_H - 1$ になることと Chebyshev 多項式は引数が 1 以上での狭義 単調性から,

$$
g_{\rm p} = g_{\rm s} T_n (2x_L - 1), \ \ 1 = g_{\rm s} T_n (2x_H - 1) \tag{4}
$$

である. 実数 z の恒等式 cosh<sup>-1</sup>(2z<sup>2</sup>-1) = 2 cosh<sup>-1</sup>|z| も 用いて式 (4) を双曲線関数で表せば以下のようになる.

$$
\begin{cases}\n x_L = \cosh^2\left(\frac{1}{2n}\cosh^{-1}\frac{g_p}{g_s}\right), \\
 x_H = \cosh^2\left(\frac{1}{2n}\cosh^{-1}\frac{1}{g_s}\right).\n\end{cases} (5)
$$

すると三個のパラメタ  $n,g_\mathrm{s},g_\mathrm{p}$  の組から (5) の各式の右 辺を計算すると,  $x(t)$  の通過域における最小値  $x_L$  と最大 値 x<sup>H</sup> が求まる.

#### 2.1 方式1:通過域の左端で停留となる伝達関数

いま通過域に於ける伝達率の最大最小比を低下させるこ とを狙って、伝達関数は通過域に於いて左端 $t = 0$ で最大 値をとるが,そこで値が停留する(微分値が零になる)と いう条件を課して構成してみる.

いま四個のパラメタ $\mu$ ,  $g_{\rm p}$ ,  $g_{\rm s}$ ,  $n$  の組を指定するとき, その組の実現が可能ならば,以下に示す手順により x(t) の 式に含まれる四個の値  $σ_1$ ,  $σ_2$ ,  $α_1$ ,  $α_2$  を決定できる.

まず  $t = \mu \geq t = 1$  における値の条件  $x(\mu) = 1$  と  $x(1) = x_L$ , さらに通過域の左端 $t = 0$ における値 $x(0) = x_H$ とそこで停留になる条件 $(d/dt)x(t)|_{t=0} = 0$ を順に式で表 わすと以下のようになる.

$$
\begin{cases}\n1 = \frac{\alpha_1}{\mu + \sigma_1} - \frac{\alpha_2}{\mu + \sigma_2}, \\
x_L = \frac{\alpha_1}{1 + \sigma_1} - \frac{\alpha_2}{1 + \sigma_2}, \\
x_H = \frac{\alpha_1}{\sigma_1} - \frac{\alpha_2}{\sigma_2}, \\
0 = -\frac{\alpha_1}{\sigma_1^2} + \frac{\alpha_2}{\sigma_1^2}.\n\end{cases} (6)
$$

上記の (6) の第四番目の式から得られる等式  $\alpha_1/\sigma_1^2 = \alpha_2/\sigma_1^2$ の値は  $t$ に依らない定数でそれを $C$ とおくと、二つの極の 係数はそれぞれ  $\alpha_1 = C\sigma_1^2$ ,  $\alpha_2 = C\sigma_2^2$  と表される.また (6) の第一番目の式から,定数 C の値の逆数は,

$$
\frac{1}{C} = \frac{\sigma_1^2}{\mu + \sigma_1} - \frac{\sigma_2^2}{\mu + \sigma_2} = (\sigma_1 - \sigma_2) \times \frac{\mu(\sigma_1 + \sigma_2) + \sigma_1 \sigma_2}{(\mu + \sigma_1)(\mu + \sigma_2)}
$$
\n(7)

と表せる.そうして (6) の第三番目の式は,

$$
x_H = C (\sigma_1 - \sigma_2) = \frac{(\mu + \sigma_1)(\mu + \sigma_2)}{\mu(\sigma_1 + \sigma_2) + \sigma_1 \sigma_2}
$$
 (8)

となり,また (6) の第二番目の式は,

$$
x_L = C \left( \frac{\sigma_1^2}{1 + \sigma_1} - \frac{\sigma_2^2}{1 + \sigma_2} \right)
$$
  
= 
$$
\frac{(\mu + \sigma_1)(\mu + \sigma_2)}{\mu(\sigma_1 + \sigma_2) + \sigma_1\sigma_2} \times \frac{(\sigma_1 + \sigma_2) + \sigma_1\sigma_2}{(1 + \sigma_1)(1 + \sigma_2)}
$$
  
= 
$$
x_H \times \frac{(\sigma_1 + \sigma_2) + \sigma_1\sigma_2}{(1 + \sigma_1)(1 + \sigma_2)}
$$
(9)

となるので

$$
x(t) = \frac{(\mu + \sigma_1)(\mu + \sigma_2)}{\mu(\sigma_1 + \sigma_2) + \sigma_1\sigma_2} \times \frac{t(\sigma_1 + \sigma_2) + \sigma_1\sigma_2}{(t + \sigma_1)(t + \sigma_2)}
$$
  
=  $x_H \times \frac{t(\sigma_1 + \sigma_2) + \sigma_1\sigma_2}{(t + \sigma_1)(t + \sigma_2)}$  (10)

 $\tilde{\mathcal{C}}$ ある. すると三つの値  $\mu$ ,  $x_H$ ,  $x_L$  の組から  $\sigma_1$  と  $\sigma_2$  の 値が以下の手順で求められる.まず (8) と (9) から得られ る以下の関係:

$$
\begin{cases}\n\frac{1}{x_H} = \frac{(\mu + \sigma_1)(\mu + \sigma_2) - \mu^2}{(\mu + \sigma_1)(\mu + \sigma_2)} = 1 - \frac{\mu^2}{(\mu + \sigma_1)(\mu + \sigma_2)},\\
\frac{x_L}{x_H} = \frac{(1 + \sigma_1)(1 + \sigma_2) - 1}{(1 + \sigma_1)(1 + \sigma_2)} = 1 - \frac{1}{(1 + \sigma_1)(1 + \sigma_2)}\n\end{cases}
$$
\n(11)

を  $p \equiv \mu^2 (1 - 1/x_H)^{-1}$ ,  $q \equiv (1 - x_L/x_H)^{-1}$  とおいて書き直 すと,(µ+σ1)(µ+σ2) = pと (1+σ1)(1+σ2) = q である.そ  $\overline{O}$  U  $\sigma$ <sub>0</sub><sub>1</sub> $\sigma$ <sub>2</sub>+μ( $\sigma$ <sub>1</sub>+ $\sigma$ <sub>2</sub>) = *p*−μ<sup>2</sup>  $\geq \sigma$ <sub>1</sub> $\sigma$ <sub>2</sub>+( $\sigma$ <sub>1</sub>+ $\sigma$ <sub>2</sub>) = *q*−1  $\check{\sigma}$ 得るが, これを  $\sigma_1$  と  $\sigma_2$  の基本対称式  $S_1 \equiv \sigma_1 + \sigma_2$  と  $S_2 \equiv \sigma_1 \sigma_2$  について解けば  $S_2 = \mu + (\mu q - p)/(\mu - 1)$ ,  $S_1 = (p - q)/(\mu - 1) - (\mu + 1)$ である. すると二次方程式  $w^2 - S_1 w + S_2 = 0$ が相異なる正の実根を二つ持つならば, それらが  $\sigma_1$  と  $\sigma_2$  ( $\sigma_1 > \sigma_2 > 0$ ) である. こうして  $\sigma_1$  と  $\sigma_2$  が求まればそれから  $C \leftarrow x_H/(\sigma_1 - \sigma_2)$  とすると, 極の 係数は  $\alpha_1 \leftarrow C \sigma_1^2$ ,  $\alpha_2 \leftarrow C \sigma_2^2$  の計算で求まり, 極が実数  $\Box$ つの有理関数  $x(t) = \alpha_1/(t+\sigma_1) - \alpha_2/(t+\sigma_2)$  が決まる.

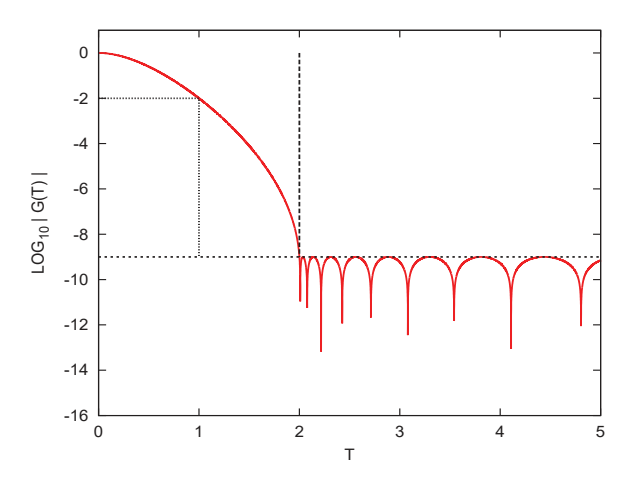

図 3 例1の1:伝達関数の大きさ  $|g(t)|$  ( $\mu$ =2.0,  $g_{\rm p}=10^{-2}$ ,  $g_s=10^{-9}, n=25)$ 

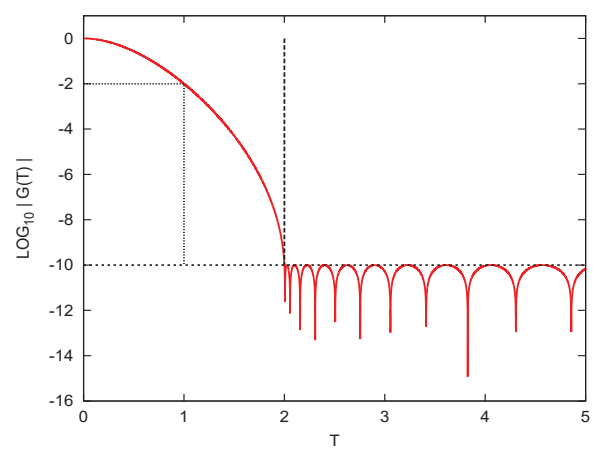

図 4 例1の2:伝達関数の大きさ  $|g(t)|$  ( $\mu$ =2.0,  $g_{\rm p}$ =10<sup>-2</sup>,  $g_s=10^{-10}, n=35)$ 

#### 2.1.1 「方式1」の伝達関数の構成例

「方式1」の伝達関数  $q(t)$  をパラメタの四つ組  $\mu$ ,  $q_{\text{p}}$ ,  $g_{\rm s}$ ,  $n$  を与えて決定した例を, 以下に六通り示す.

例1の1

四つ組を  $\mu = 2.0$ ,  $g_p = 10^{-2}$ ,  $g_s = 10^{-9}$ ,  $n = 25$ と指定して得られた規格化座標  $t$  による  $x(t)$  の(符 号が逆の)極とその係数は  $\sigma_1 = 4.0906841137858743$ ,  $\sigma_2 = 2.0252807667675265$ ,  $\alpha_1 = 9.6814736896338652$ ,  $\alpha_2 = 2.3731219592319164$ である. 伝達関数の大きさ  $|q(t)|$ を図 3 に示す.

#### 例1の2

四つ組を  $\mu = 2.0$ ,  $g_{\rm p} = 10^{-2}$ ,  $g_{\rm s} = 10^{-10}$ ,  $n = 35$ と指定して得られた結果は  $\sigma_1 = 5.1965507817658801$ ,  $\sigma_2 = 3.2157696254849468$ ,  $\alpha_1 = 15.259180301853442$ ,  $\alpha_2 = 5.8434685487055111$ である. 伝達関数の大きさ  $|q(t)|$ を図 4に示す.

#### 例1の3

四つ組を  $\mu = 2.0$ ,  $g_p = 10^{-3}$ ,  $g_s = 10^{-12}$ ,  $n = 25$ と指定して得られた結果は  $\sigma_1 = 2.2275526153982921$ ,  $\sigma_2 = 1.5985075775765669$ ,  $\alpha_1 = 10.702086703509278$ ,  $\alpha_2 = 5.5111460688822494$ である. 伝達関数の大きさ  $|g(t)|$ を図 5 に示す.

#### 例1の4

四つ組を  $\mu = 2.0, g_p = 10^{-3}, g_s = 10^{-13}, n = 35$ と指定して得られた結果は  $\sigma_1 = 5.0410227290719045$ ,

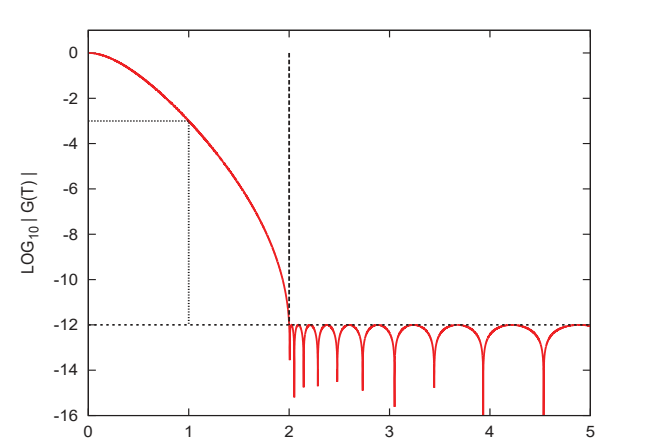

図 5 例 1 の 3:伝達関数の大きさ  $|g(t)|$  ( $\mu$ =2.0,  $g_{\rm p}$ =10<sup>-3</sup>,  $g_s=10^{-12}, n=25$ 

T

 $\sigma_2 = 1.3534574409761458$ ,  $\alpha_1 = 8.2967756289082449$ ,  $\alpha_2 = 0.59808270304200913$ である. 伝達関数の大きさ  $|q(t)|$ を図 6 に示す.

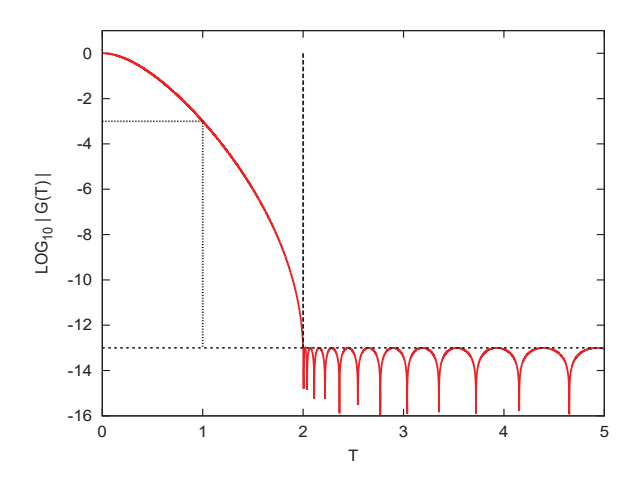

図 6 例1の4:伝達関数の大きさ  $|g(t)|$  ( $\mu$ =2.0,  $g_{\rm p}$ =10<sup>-3</sup>,  $g_s=10^{-13}, n=35)$ 

#### 例1の5

四つ組を  $\mu = 2.0$ ,  $g_p = 10^{-3}$ ,  $g_s = 10^{-14}$ ,  $n = 40$ と指定して得られた結果は  $\sigma_1 = 3.9913737417644574$ ,  $\sigma_2 = 2.3928928457858401, \ \alpha_1 = 11.752509871904793,$  $\alpha_2$  = 4.2240819519028347 である. 伝達関数の大きさ  $|g(t)|$ を図 7 に示す.

#### 例1の6

四つ組を  $\mu = 1.5$ ,  $g_{\rm p} = 10^{-4}$ ,  $g_{\rm s} = 10^{-11}$ ,  $n = 30$ と指定して得られた結果は  $\sigma_1 = 2.6911750089595285$ ,  $\sigma_2 = 1.7186135211281575$ ,  $\alpha_1 = 8.9374560356071617$ ,  $\alpha_2 = 3.6449072765478546$ である. 伝達関数の大きさ  $|q(t)|$ を図 8 に示す.

#### 2.2 方式2:通過域の両端で値の等しい伝達関数

「方式2」では通過域に於ける伝達関数の最大最小比の 低下を容易にする手段として,通過域の両端で伝達関数の 値が等しいという条件 g(0) = g(1) = g<sup>p</sup> を課すことにす る. そうして伝達関数は通過域内の点  $t = T$   $(0 < T < 1)$ で最大値 1 をとるものとする.

簡易設計により制限された伝達関数の関数形は「方式1」 の場合と同一の以下のものとする(ただし $\sigma_1 > \sigma_2 > 0$ で

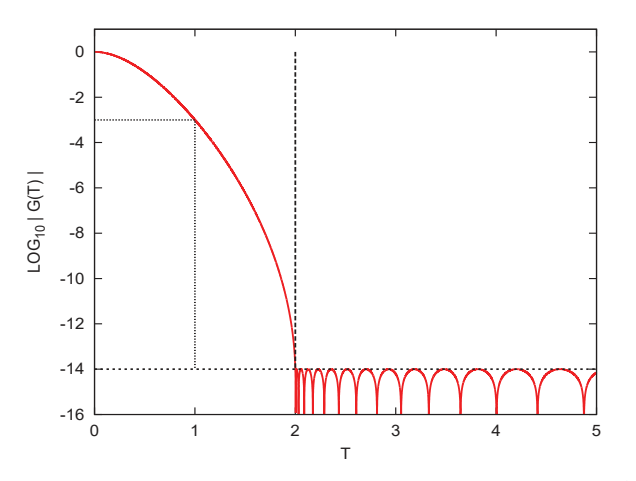

図 7 例1の5:伝達関数の大きさ  $|g(t)|$  ( $\mu$ =2.0,  $g_{\rm p}$ =10<sup>-3</sup>,  $g_s=10^{-14}, n=40)$ 

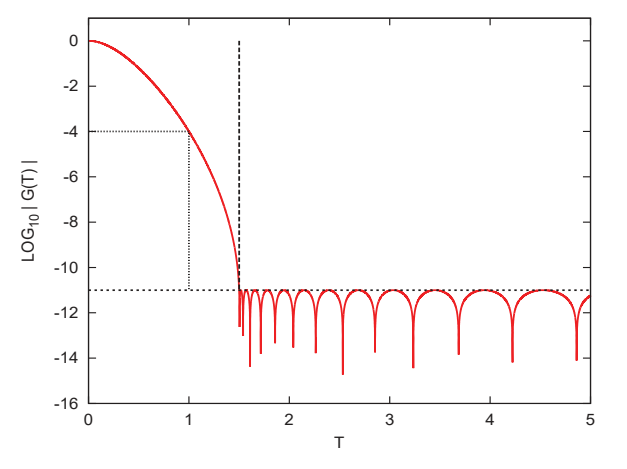

図 8 例1の6:伝達関数の大きさ  $|g(t)|$  ( $\mu$ =1.5,  $g_{\rm p}$ =10<sup>-4</sup>,  $g_s=10^{-11}, n=30)$ 

ある).

$$
g(t) \equiv g_s T_n(y), \ y \equiv 2x(t) - 1, \ x(t) \equiv \frac{\alpha_1}{t + \sigma_1} - \frac{\alpha_2}{t + \sigma_2}.
$$
\n(12)

そうして次数  $n$  と形状パラメタ  $g_{\rm s}$ ,  $g_{\rm p}$ ,  $\mu$  の全部で四つの 値を指定して,(実現が可能ならば)伝達関数を決める.

まず前と同様に、通過域に於ける $x(t)$ の最小値 $x_L$ と最 大値  $x_H$  の値はそれぞれ, 三つのパラメタ n,  $g_s$ ,  $g_p$  から 式 (5) を計算して求める.

すると  $x(t)$  の満たすべき条件は  $x(0) = x_L$  と  $x(1) = x_L$ と  $x(\mu) = 1$ , それと最大点での条件  $x(T) = x_H$  と  $(d/dt)x(t)|_{t=T} = 0$ であり、それらを表す以下の五つの 等式をすべて満たす必要がある

$$
\begin{cases}\n x_L = \frac{\alpha_1}{\sigma_1} - \frac{\alpha_2}{\sigma_1}, \n x_L = \frac{\alpha_1}{1 + \sigma_1} - \frac{\alpha_2}{1 + \sigma_2}, \n 1 = \frac{\alpha_1}{\mu + \sigma_1} - \frac{\alpha_2}{\mu + \sigma_2}, \n x_H = \frac{\alpha_1}{T + \sigma_1} - \frac{\alpha_2}{T + \sigma_2}, \n 0 = -\frac{\alpha_1}{(T + \sigma_1)^2} + \frac{\alpha_2}{(T + \sigma_2)^2}.\n\end{cases}
$$
\n(13)

ここからは  $\mu$ ,  $x_L$ ,  $x_H$  を既知の値として, 上記の五つの 条件式 (13) を連立して解いて五つの未知数  $σ_1$ ,  $σ_2$ ,  $α_1$ ,

 $\alpha_2$ , T を求める(多少複雑な)作業になる.

上記の (13) の第一番目と第二番目の式からは,

$$
\frac{\alpha_1}{\sigma_1(1+\sigma_1)} = \frac{\alpha_2}{\sigma_2(1+\sigma_2)}\tag{14}
$$

 $\tilde{\mathcal{C}}$ あり, この等式の値を  $C$  とおくと極の係数は

$$
\begin{cases}\n\alpha_1 = C\sigma_1(1+\sigma_1),\\ \n\alpha_2 = C\sigma_2(1+\sigma_2)\n\end{cases} (15)
$$

と表される.それを用いて上記の (13) の第三番目の式か  $5 \alpha_1$  と  $\alpha_2$  を消去すれば

$$
1 = \frac{\alpha_1}{\mu + \sigma_1} - \frac{\alpha_2}{\mu + \sigma_2} = C \left\{ \frac{\sigma_1 (1 + \sigma_1)}{\mu + \sigma_1} - \frac{\sigma_2 (1 + \sigma_2)}{\mu + \sigma_2} \right\}
$$
\n(16)

 $\mathcal{L}$ なるので,  $C$ の逆数の値は

$$
\frac{1}{C} = \frac{\sigma_1(1+\sigma_1)}{\mu+\sigma_1} - \frac{\sigma_2(1+\sigma_2)}{\mu+\sigma_2} = (\sigma_1 - \sigma_2) \times \frac{\mu(1+\sigma_1+\sigma_2) + \sigma_1\sigma_2}{(\mu+\sigma_1)(\mu+\sigma_2)}
$$
\n(17)

と表される.すると $x_L$ の値は

$$
x_L = \frac{\alpha_1}{\sigma_1} - \frac{\alpha_2}{\sigma_2} = C(\sigma_1 - \sigma_2) = \frac{(\mu + \sigma_1)(\mu + \sigma_2)}{\mu(1 + \sigma_1 + \sigma_2) + \sigma_1 \sigma_2}
$$
(18)

と表される(これから $C > 0$ であり,また $\alpha_1 > \alpha_2$ であ ることもわかる).つぎに極大点の位置 T についての条件 は (13) の第五番目の式から

$$
0 = \frac{\alpha_1}{(T+\sigma_1)^2} - \frac{\alpha_2}{(T+\sigma_2)^2} = C \left\{ \frac{\sigma_1(1+\sigma_1)}{(T+\sigma_1)^2} - \frac{\sigma_2(1+\sigma_2)}{(T+\sigma_2)^2} \right\}
$$
(19)

であるが,  $T > 0$ ,  $\sigma_1 > \sigma_2 > 0$  を用いて平方根を開くと,

$$
\frac{\sqrt{\sigma_1(1+\sigma_1)}}{T+\sigma_1} = \frac{\sqrt{\sigma_2(1+\sigma_2)}}{T+\sigma_2}
$$
 (20)

が得られる. この等式の値を Γ とおく. すると  $\sigma_1 \neq \sigma_2$ で あるから,

$$
\Gamma = \frac{\sqrt{\sigma_1(1+\sigma_1)} - \sqrt{\sigma_2(1+\sigma_2)}}{\sigma_1 - \sigma_2}
$$
\n
$$
= \frac{1+\sigma_1+\sigma_2}{\sqrt{\sigma_1(1+\sigma_1)} + \sqrt{\sigma_2(1+\sigma_2)}}
$$
\n(21)

である. そうして,

$$
\begin{cases}\nT + \sigma_1 = \sqrt{\sigma_1(1 + \sigma_1)}/\Gamma, \\
T + \sigma_2 = \sqrt{\sigma_2(1 + \sigma_2)}/\Gamma\n\end{cases}
$$
\n(22)

だから

$$
T = \frac{1}{\Gamma} \times \frac{\sigma_1 \sqrt{\sigma_2 (1 + \sigma_2)} - \sigma_2 \sqrt{\sigma_1 (1 + \sigma_1)}}{\sigma_1 - \sigma_2}
$$
  
= 
$$
\frac{1}{\Gamma} \times \frac{\sigma_1 \sigma_2}{\sigma_1 \sqrt{\sigma_2 (1 + \sigma_2)} + \sigma_2 \sqrt{\sigma_1 (1 + \sigma_1)}}
$$
(23)

となる. よって  $x_H$  の値は

$$
x_H = \frac{\alpha_1}{T + \sigma_1} - \frac{\alpha_2}{T + \sigma_2}
$$
  
\n
$$
= \Gamma \left\{ \frac{\alpha_1}{\sqrt{\sigma_1(1 + \sigma_1)}} - \frac{\alpha_2}{\sqrt{\sigma_2(1 + \sigma_2)}} \right\}
$$
  
\n
$$
= C \Gamma \left\{ \sqrt{\sigma_1(1 + \sigma_1)} - \sqrt{\sigma_2(1 + \sigma_2)} \right\}
$$
  
\n
$$
= C \Gamma^2 (\sigma_1 - \sigma_2)
$$
  
\n
$$
= \Gamma^2 x_L
$$
 (24)

Vol.2017-HPC-158 No.7

2017/3/8

と表される.すると,

$$
\begin{cases}\n\frac{1}{\Gamma} = \sqrt{\frac{x_L}{x_H}} = \frac{\sqrt{\sigma_1(1+\sigma_1)} + \sqrt{\sigma_1(1+\sigma_1)}}{1+\sigma_1+\sigma_2}, \\
\frac{1}{x_L} = \frac{\mu(1+\sigma_1+\sigma_2) + \sigma_1\sigma_2}{(\mu+\sigma_1)(\mu+\sigma_2)} = 1 - \frac{\mu(\mu-1)}{(\mu+\sigma_1)(\mu+\sigma_2)}\n\end{cases}
$$
\n(25)

 $\angle$ なるので、これらの式から以下の $\sigma_1$ と $\sigma_2$ についての連 立方程式を得る.

$$
\begin{cases}\n\frac{\sqrt{\sigma_1(1+\sigma_1)} + \sqrt{\sigma_1(1+\sigma_1)}}{1+\sigma_1+\sigma_2} = \sqrt{\frac{x_L}{x_H}}, \\
(\mu + \sigma_1)(\mu + \sigma_2) = \mu(\mu - 1)(1 - \frac{1}{x_L})^{-1}.\n\end{cases}
$$
\n(26)

この連立方程式を解いて  $\sigma_1 \succeq \sigma_2$  (ただし  $\sigma_1 > \sigma_2 > 0$ ) を 求めれば良い.そこで (26) の上側の式に含まれる平方根を 外すための変数の置換  $\sigma_1 \equiv z_1^2/(1-z_1^2)$ ,  $\sigma_2 \equiv z_2^2/(1-z_2^2)$  $($ ただし  $0 < z<sub>1</sub> < 1, 0 < z<sub>2</sub> < 1$  とする) を行なうと,

$$
\frac{\sqrt{\sigma_1(1+\sigma_1)} + \sqrt{\sigma_1(1+\sigma_1)}}{1+\sigma_1+\sigma_2} = \frac{z_1+z_2}{1+z_1z_2} \tag{27}
$$

となるから, 関係式  $z_1 + z_2 = \sqrt{x_L/x_H} (1 + z_1z_2)$  が得ら れる. (さらに関係式  $T = z_1z_2/(1 + z_1z_2)$  もわかる.)い ま  $z_1$  と  $z_2$  の基本対称式を  $S_1 \equiv z_1 + z_2, S_2 \equiv z_1z_2$  とお くと, この関係式は  $S_1 = \sqrt{x_L/x_H} (1 + S_2)$ と書ける.

さらに (26) の下側の式についても同様に,  $\sigma_1$  と $\sigma_2$  を  $z_1 \nmid z_2 \nmid \hat{z}$ 用いて置換して, さらに  $\kappa \equiv \mu/(\mu - 1)$ ,  $\nu \equiv$  $(1-1/x_L)^{-1}$  とおくと,  $(z_1^2 - \kappa)(z_2^2 - \kappa) = \nu \kappa (z_1^2 - 1)(z_2^2 - 1)$ となり, これを整理すると  $\eta_0(z_1z_2)^2 + \eta_1(z_1^2 + z_2^2) + \eta_2 = 0$ が得られ、これを $z_1 \geq z_2$ の基本対称式で表わすと

$$
\eta_0 S_2^2 + \eta_1 (S_1^2 - 2S_2) + \eta_2 = 0 \tag{28}
$$

となる.ただし各係数は

$$
\eta_0 \equiv 1 - \nu \kappa, \ \ \eta_1 \equiv (\nu - 1)\kappa, \ \ \eta_2 \equiv (\kappa - \nu)\kappa \qquad (29)
$$

となる. 既に得ている関係式  $S_1 = \sqrt{x_L/x_H} (1 + S_2)$ を用 いて式 (28) から  $S_1$  を消去すれば,以下の  $S_2$  についての 二次方程式が得られる.

$$
\zeta_0 S_2^2 + \zeta_1 S_2 + \zeta_2 = 0 \tag{30}
$$

ただしこの方程式の各係数は

$$
\begin{cases}\n\zeta_0 \equiv \eta_0 + (x_L/x_H)\,\eta_1, \\
\zeta_1 \equiv 2\{(x_L/x_H) - 1\}\,\eta_1, \\
\zeta_2 \equiv \eta_2 + (x_L/x_H)\,\eta_1\n\end{cases} (31)
$$

である. 簡単な考察から  $\zeta_0$  と  $\zeta_1$  は共に負であることが判 るので、C<sub>2</sub> が正であることが S<sub>2</sub> についての二次方程式が 正根を持つために必要である. そうして ム が正であれば, 二次方程式が実根を持つ場合であれば正根は一つである.

いま二次方程式  $\zeta_0 S_2^2 + \zeta_1 S_2 + \zeta_2 = 0$  が区間  $(0,1)$  に  $\lambda$ る実根  $S_2$  を持つとする(そうでなければ  $\sigma_1$  と $\sigma_2$  に は適切な解は無い). そのような  $S_2$  が存在するとき,  $S_1 \leftarrow \sqrt{x_L/x_H} \left( S_2 + 1 \right)$ を作る.

いま二次方程式 $w^2 - S_1w + S_2 = 0$ の相異なる実根が共に  $\mathbb{X}$ 間 (0, 1) にあるとき, それらを  $z_1 \succeq z_2$  (1 >  $z_1 > z_2 > 0$ ) とする(もしもそのような二根が無ければ, $\sigma_1$ と $\sigma_2$ には適 切な解は無い). そのとき  $\sigma_1$  と  $\sigma_2$  の値は  $z_1$  と  $z_2$  の値から  $\sigma_1 \leftarrow z_1^2/(1-z_1^2), \ \sigma_2 \leftarrow z_2^2/(1-z_2^2)$ と計算して決まり, 各 極の係数も  $C \leftarrow x_L/(\sigma_1 - \sigma_2)$  として  $\alpha_1 \leftarrow C \sigma_1 (1 + \sigma_1)$ ,  $\alpha_2 \leftarrow C \sigma_2 (1 + \sigma_2)$ と計算して決まる.

# Vol.2017-HPC-158 No.7

2017/3/8

# 2.2.1 「方式2」の伝達関数の構成例

「方式2」の伝達関数をパラメタの四つ組  $\mu$ ,  $g_{\rm p}$ ,  $g_{\rm s}$ ,  $n$ を指定して構成した例を,以下に五通り示す.

# 例2の1

四つ組を  $\mu$  = 2.0,  $g_{\rm p}$  = 10<sup>-3</sup>,  $g_{\rm s}$  = 10<sup>-11</sup>,  $n$  = 15 と指定して得られた (符号が逆の)極と 係数はそれぞれ  $\sigma_1$  = 0.72263677001010600,  $\sigma_2$  = 0.31800 92061 18817 21,  $\alpha_1 = 4.50376$  12744 19472 8,  $\alpha_2 =$ 1.51642 07888 257540 である. 伝達関数の大きさ |g(t)| を 図 9 に示す.

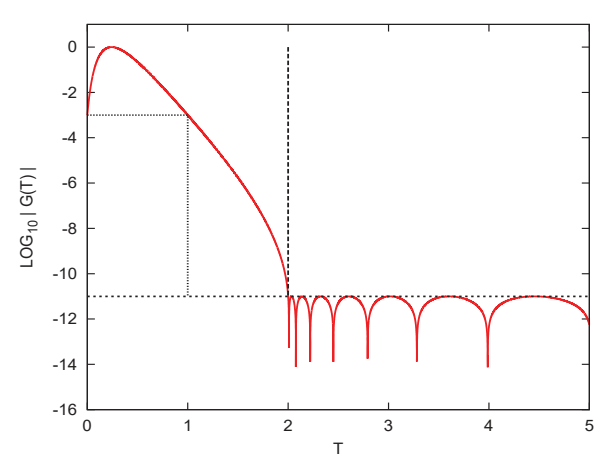

図 9 例2の1:伝達関数の大きさ  $|g(t)|$  ( $\mu$ =2.0,  $g_{\rm p}=10^{-3}$ ,  $q_s=10^{-11}, n=15$ 

#### 例2の2

四つ組を  $\mu = 2.0$ ,  $g_{\rm p} = 10^{-2}$ ,  $g_{\rm s} = 10^{-13}$ ,  $n = 30$  と指 定したとき,得られた結果は  $\sigma_1 = 1.67933335315466211$ ,  $\sigma_2 = 1.2589893885437431, \ \alpha_1 = 12.847121836324397,$  $\alpha_2$  = 8.12041 76097 422172 である. 伝達関数の大きさ  $|g(t)|$ を図 10 に示す.

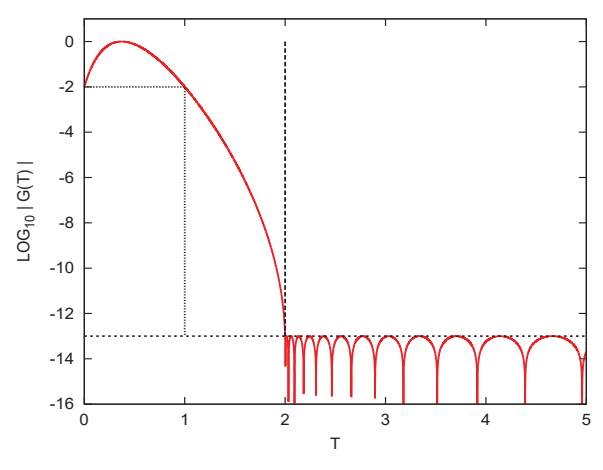

図 10 例2の2:伝達関数の大きさ  $|g(t)|$  ( $\mu$ =2.0,  $g_{\rm p}=10^{-2}$ ,  $q_s=10^{-13}, n=30)$ 

#### 例2の3

四つ組を  $\mu = 2.0, g_p = 10^{-2}, g_s = 10^{-14}, n = 40$  と指 定したとき,得られた結果は  $\sigma_1 = 4.0569980265412148$ ,  $\sigma_2 = 0.85697256798883792$ ,  $\alpha_1 = 7.2490897288624033$ ,  $\alpha_2 = 0.56228733724775249$ である. 伝達関数の大きさ  $|g(t)|$ を図 11 に示す.

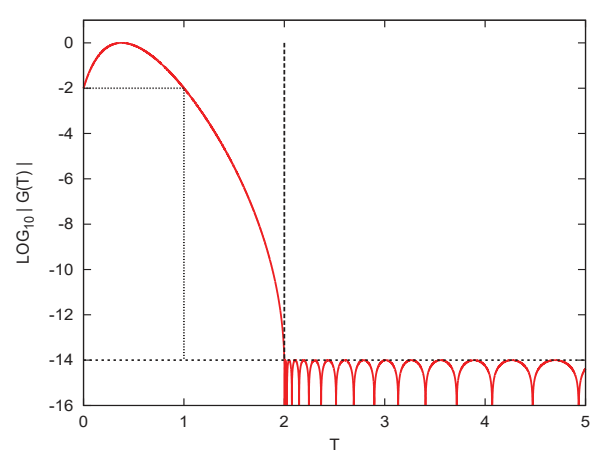

図 11 例2の3:伝達関数の大きさ  $|g(t)|$  ( $\mu$ =2.0,  $g_{\rm p}$ =10<sup>-2</sup>,  $q_s=10^{-14}, n=40$ 

#### 例2の4

四つ組を  $\mu = 1.5$ ,  $g_p = 10^{-4}$ ,  $g_s = 10^{-12}$ ,  $n = 24$  と指 定したとき,得られた結果は  $\sigma_1 = 1.2335616207650996$ ,  $\sigma_2 = 0.41603301668318244, \ \alpha_1 = 3.9334542009894634,$  $\alpha_2 = 0.84103\,96834\,36723\,15$ である. 伝達関数の大きさ  $|q(t)|$  を図 12 に示す.

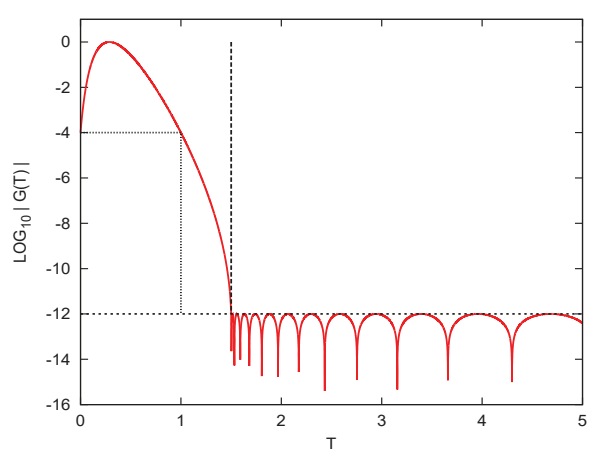

図 12 例2の4:伝達関数の大きさ  $|g(t)|$  ( $\mu$ =1.5,  $g_{\rm p}$ =10<sup>-4</sup>,  $g_s=10^{-12}, n=24$ 

#### 例2の5

四つ組を  $\mu = 1.5$ ,  $q_p = 10^{-4}$ ,  $q_s = 10^{-13}$ ,  $n = 30$  と指 定したとき, 得られた結果は  $\sigma_1 = 1.7429433413747974$ ,  $\sigma_2 = 0.47133322858421765$ ,  $\alpha_1 = 4.2593319890912780$ ,  $\alpha_2 = 0.61784635236638549$ である. 伝達関数の大きさ  $|q(t)|$  を図 13 に示す.

2.2.2 「方式2」で実現できた設計の範囲

表 1 は  $\mu$ =2.0 の場合について、表 2 は  $\mu$ =1.5 の場合に ついて,表 3 は µ=1.25 の場合について,それぞれ通過域 での最低伝達率  $g_{\rm p}$  の値を 10<sup>-1</sup>, 10<sup>-2</sup>, 10<sup>-3</sup>, 10<sup>-4</sup> とし た各場合について,フィルタの Chebyshev 多項式の次数 n を 15 から 50 まで 5 刻みで変えたときに、伝達関数を実現 可能にする gs の値であって 10 の負冪に限定した場合の最 小値を示す.

• μ=2.0 の場合 (表 1) は, (たとえば倍精度程度の計算 用に)阻止域での伝達率 g<sup>s</sup> が 10<sup>−</sup><sup>14</sup> 以下となること を要求すると,フィルタの構成は,  $\cdot$   $q_{\rm p}$  が 10<sup>-1</sup> の場合は次数 n が表の範囲では不可能

ⓒ 2017 Information Processing Society of Japan

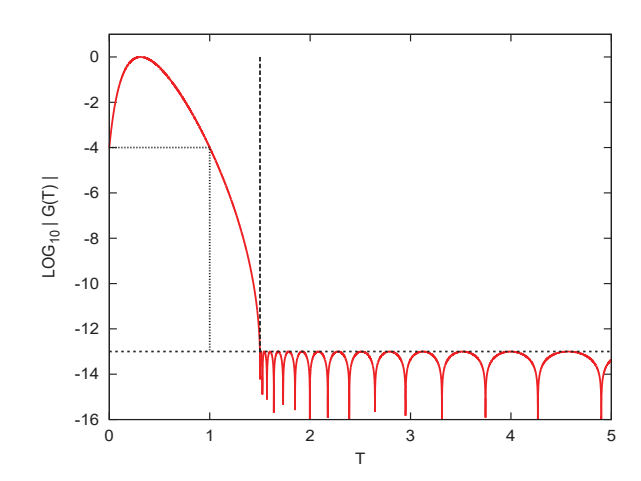

図 13 例2の5:伝達関数の大きさ  $|g(t)|$  ( $\mu$ =1.5,  $g_{\rm p}$ =10<sup>-4</sup>,  $g_s=10^{-13}, n=30)$ 

- $g_p$  が 10<sup>-2</sup> の場合は  $n \geq 35$  で可能
- $\cdot$   $\hat{g}_\text{p}$  が 10<sup>-3</sup> の場合は  $n \geq 25$  で可能
- ・ $g_{\rm p}$ が 10<sup>-4</sup> の場合は  $n \geq 20$  で可能
- であることがわかる.
- $\mu$ =1.5 の場合 (表 2)に  $q_s$  が 10<sup>-14</sup> 以下を要求すると,  $\cdot q_{\rm p}$  が 10<sup>-1</sup>, 10<sup>-2</sup>, 10<sup>-3</sup> の場合はどれも
	- 表の範囲では不可能 •  $g_p$  が 10<sup>-4</sup> の場合は  $n \geq 35$  で可能 であることがわかる.
	- もしも  $g_s$  が  $10^{-12}$  以下で良ければ,
	- $\cdot g_{\rm p}$  が 10<sup>-1</sup>, 10<sup>-2</sup> の場合はいずれも 表の範囲では不可能
	- $\cdot$   $g_{\rm p}$  が 10<sup>-3</sup> の場合は n ≥ 40 で可能
	- $\cdot$   $g_{\rm p}$  が 10<sup>-4</sup> の場合は n ≥ 25 で可能
	- であることがわかる.
- μ=1.25 の場合 (表 3) には, qs を 10<sup>-12</sup> 以下にするこ とは表中のどの場合にも不可能であることがわかる.

表 1 「方式2」により実現できた伝達関数の例( $\mu$ =2.0 の場合)

|                  | $g_{\rm p} = 10^{-1}$ | $g_{\rm p} = 10^{-2}$ | $g_{\rm p} = 10^{-3}$ | $g_{\rm p} = 10^{-4}$ |
|------------------|-----------------------|-----------------------|-----------------------|-----------------------|
| $\boldsymbol{n}$ | $g_{\rm s}$           | $g_{\rm s}$           | $g_{\rm s}$           | $g_{\rm s}$           |
| 15               | $10^{-6}$             | $10^{-9}$             | $10^{-11}$            | $10^{-12}$            |
| 20               | $10^{-7}$             | $10^{-10}$            | $10^{-12}$            | $10^{-14}$            |
| 25               | $10^{-8}$             | $10^{-11}$            | $10^{-14}$            | $10^{-16}$            |
| 30               | $10^{-8}$             | $10^{-13}$            | $10^{-16}$            |                       |
| 35               | $10^{-9}$             | $10^{-14}$            | $10^{-17}$            |                       |
| 40               | $10^{-9}$             | $10^{-14}$            |                       |                       |
| 45               | $10^{-10}$            | $10^{-15}$            |                       |                       |
| 50               | $10^{-10}$            |                       |                       |                       |

表 2 「方式2」により実現できた伝達関数の例 ( $\mu$ =1.5 の場合)

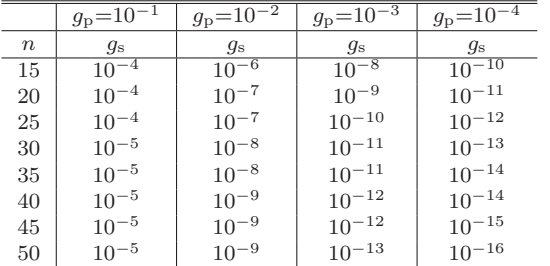

.

表 3 「方式2」により実現できた伝達関数の例( $\mu$ =1.25 の場合)

|       | $g_{\rm p} = 10^{-1}$ | $g_{\rm p} = 10^{-2}$ | $g_{\rm p} = 10^{-3}$ | $g_{\rm p} = 10^{-4}$ |
|-------|-----------------------|-----------------------|-----------------------|-----------------------|
| $\,n$ | $q_{\rm s}$           | $q_{\rm s}$           | .g <sub>s</sub>       | $q_{\rm s}$           |
| 15    | $10^{-2}$             | $10^{-4}$             | $10^{-6}$             | $10^{-7}$             |
| 20    | $10^{-2}$             | $10^{-5}$             | $10^{-7}$             | $10^{-8}$             |
| 25    | $10^{-2}$             | $10^{-5}$             | $10^{-7}$             | $10^{-9}$             |
| 30    | $10^{-3}$             | $10^{-5}$             | $10^{-7}$             | $10^{-9}$             |
| 35    | $10^{-3}$             | $10^{-5}$             | $10^{-8}$             | $10^{-10}$            |
| 40    | $10^{-3}$             | $10^{-5}$             | $10^{-8}$             | $10^{-10}$            |
| 45    | $10^{-3}$             | $10^{-6}$             | $10^{-8}$             | $10^{-10}$            |
| 50    | $10^{-3}$             | $10^{-6}$             | $10^{-8}$             | $10^{-11}$            |

#### 2.3 伝達関数からのフィルタの構成

極が実数二つの伝達関数の式に対応するフィルタは、シ フトが実数のレゾルベント二つで構成できる.(実対称定 値一般固有値問題 Av = λBx に対するシフト ρ のレゾル  $\langle \vec{v} \rangle \cdot R(\rho)$  は  $R(\rho) \equiv (A - \rho B)^{-1} B \tilde{\phi} \tilde{\phi}$ る.)

いま採用している簡易設計では、伝達関数  $g(t)$  は以下の 式で与えられている.

$$
g(t) \equiv g_s T_n(y), y \equiv 2x(t) - 1, x(t) \equiv \frac{\alpha_1}{t + \sigma_1} - \frac{\alpha_2}{t + \sigma_2}
$$
  
(32)

いま下端付近の固有値を扱うとして, $\lambda \in [a, b]$ と $t \in [0, 1]$  $\mathcal{O}$ 線形対応関係  $t = (\lambda - a)/(b - a)$  を用いて  $y$  を  $\lambda$  の関数 として表すと,以下のようになる.

$$
y = \frac{2\ell_1}{\lambda - \rho_1} - \frac{2\ell_2}{\lambda - \rho_2} - 1.
$$
 (33)

ここで係数  $\ell_k$  とシフト  $\rho_k$  ( $k = 1, 2$ ) は

 $\ell_k \equiv (b - a) \alpha_k, \ \rho_k \equiv a - (b - a) \sigma_k$  (34)

となる $(\rho_1 < \rho_2 < a, \ell_1 > \ell_2 \,$ である).

すると $y$ に対応する線形作用素  $y$  は,  $1/(\lambda - \rho_k)$ にレゾ  $\nu$ ベント $\mathcal{R}(\rho_k)$ を対応させ, 定数 1 には恒等作用素 I を対  $\mathbb{R}$ させたもので,  $\mathcal{Y} \equiv 2\ell_1 \mathcal{R}(\rho_1) - 2\ell_2 \mathcal{R}(\rho_2) - I$  となる. そうして伝達関数 f(λ) に対応する作用素であるフィルタ  $\mathcal F$ は, 作用素  $\mathcal Y$ の多項式として  $\mathcal F = g_s T_n(\mathcal Y)$  となる.

この式の形のフィルタ *F* をベクトルの組 V に作用させる 計算には, Chebyshev 多項式のもつ三項漸化式  $T_0(z) = I$ ,  $T_1(z) = z$ ,  $T_m(z) = 2zT_{m-1}(z) - T_{m-2}(z)$   $(m \ge 2)$  を利 用する. 具体的には,  $y \circ m$  次チェビシェフ多項式  $T_m(y)$ を V に作用させて得られるベクトルの組  $V^{(m)} \equiv T_m(\mathcal{Y}) V$ を以下の漸化式を用いて計算する.

$$
\begin{cases}\nV^{(0)} = V, \\
V^{(1)} = YV, \\
V^{(m)} = 2YV^{(m-1)} - V^{(m-2)} & (m \ge 2).\n\end{cases}
$$
\n(35)

すると  $V$  から  $V^{(n)}$  をこの漸化式 (35) を用いて計算する と,フィルタ F を V に作用させた結果のベクトルの組は  $\mathcal{F} V = g_{\rm s} T_n(\mathcal{Y}) V = g_{\rm s} V^{(n)}$  となる.

# 3. 複素シフトのレゾルベント二つによるフィ ルタ

これまでの研究では,中間固有対を求めるためのフィル タとして伝達関数 g(t) の極が互いに共役な複素数一対の ものを扱ってきた。そのようなフィルタはシフトが互いに 共役な複素数であるレゾルベント一対を用いて構成できる が,複素共役対称性を利用すれば,一対のレゾルベントの うちの片方(たとえばシフトの虚部が正のもの一つ)だけ を用いて構成をすることができる.

ここではそれの拡張として、伝達関数の極が互いに共役

な複素数二対のものを扱うことを試みる.そのようなフィ ルタはシフトが互いに共役な複素数であるレゾルベントの 二対を用いて構成できるが,この場合も複素共役対称性を 利用すれば,二対のレゾルベントのうちの各対から片方ず つ(たとえばシフトの虚部が正のもの二個)だけを用いて 構成をすることができる.

レゾルベントの線形結合 X の多項式であるフィルタ の式の一般形は  $\mathcal{F} = P(\mathcal{X})$  である. 以下では Chebyshev 多項式を用いた簡易構成の場合としてフィルタの式が  $\mathcal{F} = g_s T_n (2\mathcal{X} - I)$ で表されるとし、それに対応する伝達 関数を  $q(t) = q_s T_n(2x(t) - 1)$  とする. ここで  $x(t)$  は実有 理関数で極は互いに共役な複素数二対である.

いま x(t) を偶関数であるとし,しかも三つのパラメタ  $\alpha$ ,  $\beta$ ,  $C$  を持つ以下の形の式に限定する.

$$
x(t) = C \left\{ \frac{1}{(t - \alpha)^2 + \beta^2} + \frac{1}{(t + \alpha)^2 + \beta^2} \right\}.
$$
 (36)

 $\zeta \subset \zeta \subset C$ ,  $\alpha$ ,  $\beta$  はすべて正の実数として良い. 極は互い に共役な複素数の二対  $\alpha \pm \beta \sqrt{-1} \geq -\alpha \pm \beta \sqrt{-1}$ である.

 $\pm$ 記の式 (36) の  $x(t)$  は偶関数なので原点  $t=0$  は必ず 極値点であるが、極値条件 $(d/dt)x(t) = 0$ を満たす実数 $t$  $\frac{d}{dx}\sqrt{3\alpha} \leq \beta$ の場合には  $t = 0$ だけで原点は最大点になる.  $\overline{z}$ の逆の $\sqrt{3}\alpha > \beta$ の場合には,

$$
t_* \equiv \sqrt{2\alpha\sqrt{\alpha^2 + \beta^2} - (\alpha^2 + \beta^2)}
$$
 (37)

とおくと原点以外のすべての極値点は $t = \pm t_*$ であり、原 点は極小点で,二点 t = ± t<sup>∗</sup> はどちらも最大点である.

#### $3.1 \quad x(t)$  が原点で最大になると仮定する場合

いま $x(t)$ は偶関数であるので原点 $t = 0$ は必ず極値点 である.そこでまず原点が最大点であると仮定して議論 する. 通過域での  $x(t)$  の最小値を  $x_L$  とし最大値を  $x_H$  と する $(1 < x_L < x_H$ である) そうして設定する条件を原 点で  $x(0) = x_H$ , 通過域の端で  $x(1) = x_L$ , 阻止域の端で  $x(\mu) = 1$  とする. これらの条件を  $x(t)$  が含む三つのパラ メタを用いて順に明示的に表すと以下のようになる.

$$
\begin{cases}\n\frac{x_H}{C} = \frac{2}{\alpha^2 + \beta^2},\\ \n\frac{x_L}{C} = \frac{1}{(1 - \alpha)^2 + \beta^2} + \frac{1}{(1 + \alpha)^2 + \beta^2},\\ \n\frac{1}{C} = \frac{1}{(\mu - \alpha)^2 + \beta^2} + \frac{1}{(\mu + \alpha)^2 + \beta^2}.\n\end{cases} (38)
$$

以前と同様に式 $(5)$ を用いて、三つのパラメタ n,  $q_s$ ,  $q_p$ の組から  $x_L$  と  $x_H$  の値を計算する. そうして  $\mu$  と  $x_L$  と  $x_H$ の値を与えて、上記の三つの式 (38) を連立して解き  $\alpha$ ,  $\beta$ ,  $C$  の値を求めて式 (36) の形の  $x(t)$  を決める.

それにはまず (38) の第三番目の式を第一番目の式で割 り、および第二番目の式を第一番目の式で割ると、 $C$ が消 去された α と β だけの関係式が得られて,

$$
\begin{cases}\n\frac{1}{(\mu - \alpha)^2 + \beta^2} + \frac{1}{(\mu + \alpha)^2 + \beta^2} = \frac{1}{x_H} \times \frac{2}{\alpha^2 + \beta^2},\\ \n\frac{1}{(1 - \alpha)^2 + \beta^2} + \frac{1}{(1 + \alpha)^2 + \beta^2} = \frac{x_L}{x_H} \times \frac{2}{\alpha^2 + \beta^2} \n\end{cases} (39)
$$

となる.それぞれ分母を払いまとめると以下のようになる.

$$
\begin{cases}\n(\mu^2 + \alpha^2 + \beta^2)(\alpha^2 + \beta^2) = \frac{1}{x_H} \{(\mu^2 + \alpha^2 + \beta^2)^2 - 4\mu^2 \alpha^2\}, \\
(1 + \alpha^2 + \beta^2)(\alpha^2 + \beta^2) = \frac{x_L}{x_H} \{ (1 + \alpha^2 + \beta^2)^2 - 4\alpha^2 \}.\n\end{cases}
$$
\n(40)

これらの式を $\alpha^2 + \beta^2 \equiv R$  とおいて変形すれば,

$$
\begin{cases}\n x_H(\mu^2 + R)R = (\mu^2 + R)^2 - 4\mu^2 \alpha^2, \\
 \frac{x_H}{x_L}(1 + R)R = (1 + R)^2 - 4\alpha^2\n\end{cases}
$$
\n(41)

となる. この (41) の第一番目の式から第二番目の式の $\mu^2$ 倍を引いて  $\alpha^2$  を消去すれば,R について以下の二次方程 式が得られる.

$$
p_2R^2 + p_1R + p_0 = 0.
$$
 (42)

ここで係数  $p_2$ ,  $p_1$ ,  $p_0$  はそれぞれ以下の式で与えられる:

$$
\begin{cases}\np_2 \equiv -(x_H - 1) + (\frac{x_H}{x_L} - 1)\mu^2, \\
p_1 \equiv -\frac{x_H}{x_L}(x_L - 1)\mu^2, \\
p_0 \equiv \mu^2(\mu^2 - 1).\n\end{cases} (43)
$$

この二次方程式を解いて正の実根 R が得られたら, (41) の 第二番目の式から得られる関係  $\alpha^2 = (1+R)\{1+R(1-\alpha)\}$  $\left(x_H/x_L\right)$ }/4 の右辺を計算すると  $\alpha^2$  が求まり, また R の定 義から関係 β<sup>2</sup> = R − α<sup>2</sup> の右辺を計算すると β<sup>2</sup> も求まる. ただし $\alpha^2$  と  $\beta^2$  は共に正の数になる必要がある.また  $C$ は (38) の第一番目の式から得られる関係  $C = x_H R/2$  の 右辺を計算すると求まる.以上の手順により正の実数 α,  $\beta$ , C が求まったら  $x(t)$  が定まる.

#### 3.1.1 原点で最大になる仮定が満たされなかった場合

 $\pm$ 記では式 (36) の形の  $x(t)$  が原点  $t = 0$  で最大になると 仮定して最大値  $x_H$  をとるとして,三つの条件  $x(0) = x_H$ ,  $x(1) = x_L$ ,  $x(\mu) = 1$  を課して  $x(t)$  を決定した. そのよう にして得られた x(t) が実際に原点で最大になっていれば矛 盾はない. しかしもしも解いて得られた x(t)のパラメタが<br><sub>・</sub>/3<sub>0 ヘ</sub> 3 たらげ - x(t) け直占で極小であって是大でけた  $\sqrt{3}\alpha > \beta$  ならば,  $x(t)$  は原点で極小であって最大ではな い. そのような場合には,  $t = t_*$  での  $x(t)$  の最大値は  $x_H$ より大きく, $g(t)$ の最大値も1より大きい. そのような場 合には「とりあえずの対処法」として,再規格化を用いて  $g(t)$ の最大値を1に修正することができる. それにはまず. 式 (37) により  $t_*$  を求めて,  $g(t)$  の最大値  $g_{\text{max}} = g(t_*)$  を 求めて、それにより $\widetilde{g}(t) \leftarrow (1/g_{\text{max}})g(t)$ と修正し、それに 対応して伝達関数の値に関する形状パラメタを(µ の値は 変更せずに) $\widetilde{g}_{\rm s} \leftarrow g_{\rm s}/g_{\rm max},\,\,\widetilde{g}_{\rm p} \leftarrow g_{\rm p}/g_{\rm max}$ と修正する必 要がある.そのような修正を行った場合の伝達関数の形状 パラメタ $\tilde{g}_s \succeq \tilde{g}_p$  はもはや最初に指定した値ではなくなる ので、設計法としては不完全であるが、修正後の形状パラ メタがフィルタを適用する上で満足な範囲にあるならば, そのような伝達関数を一応受け入れることができる.

#### 3.2 伝達関数の値が  $t=0$ と $t=1$ で等しい場合の設 計法

もしも「後で再規格化による修正を加える」ことを前提 にできるのならば、 $x(t)$  が原点でとる極小値を、最初から 通過域での  $x(t)$  の最小値  $x_L$  に設定する方が良い. それ には  $x(t)$  に対する条件として原点で値  $x_L$  をとり,  $t = 1$  $\vec{c}$ も値  $x_L$  をとり,  $t = \mu \vec{c}$ は値 1 をとることを指定する (このような値の指定の場合,原点は最大点の可能性はな い.) ここで課している三つの条件  $x(0) = x_L$ ,  $x(1) = x_L$ ,  $x(\mu) = 1$ は、以前に原点が最大点と仮定した場合に課し ていた三つの条件  $x(0) = x_H$ ,  $x(1) = x_L$ ,  $x(\mu) = 1$  と 比べるとその違いは  $x_H$  を  $x_L$  で置き換えただけのもの になる. すると  $R = \alpha^2 + \beta^2$  を求めるための二次方程式  $p_2R^2 + p_1R + p_0 = 0$ の係数は, 以前の (43) に於いて値  $x_H$ を値 x<sup>L</sup> で置き換えて得られる以下のものになる.

$$
\begin{cases}\n p_2 \equiv -(x_L - 1), \\
 p_1 \equiv -(x_L - 1)\mu^2, \\
 p_0 \equiv \mu^2(\mu^2 - 1).\n\end{cases} (44)
$$

そうしてこの R の二次方程式を解いて正の実根 R が得ら れたならば,  $\alpha^2 \leftarrow (R+1)/4$ ,  $\beta^2 \leftarrow R-\alpha^2 = (3R-1)/4$ ,  $C \leftarrow x_L R/2$ と計算をして,  $\alpha^2$ ,  $\beta^2$ が正であれば  $x(t)$ の  $\Xi$ つの正実数のパラメタ  $\alpha$ ,  $\beta$ ,  $C$  が決まる(この場合  $3\alpha^2 - \beta^2 = 1$  となるから  $3\alpha > \beta$  であり, たしかに原点が  $x(t)$ の最大点ではなくて極小点であること再確認できる).

さて一般的にはこのようにして得られた x(t) の最大値は  $x_H$  とは等しくないので,  $g(t)$  の最大値も 1 ではない. そこ  $\mathfrak{m}$ 事後に再規格化を行って修正する. まず式 (37) で  $\alpha$  と  $\beta$  から最大点  $t_*$  を計算し, $g(t)$  の最大値  $g_{\rm max} = g(t_*)$  を  $\vec{x} g(t) = g_s T_n (2x(t)-1)$ を用いて計算し, それにより $g(t)$ の最大値を 1 に修正する再規格化  $\widetilde{g}(t) \leftarrow (1/g_{\text{max}})g(t)$ , およびそれに伴う形状パラメタの修正  $\widetilde{g}_s \leftarrow g_s/g_{\text{max}}$ ,  $\widetilde{g}_{\rm p} \leftarrow g_{\rm p}/g_{\rm max}$  を行なう.

関数 $x(t)$  が通過域である範囲の値  $[x_L, x_H]$  をとる場合 に,原点が最大点である単峰の関数よりも,原点が極小点 である双峰の関数の方が,通過域の外部での x(t) の減少が 早くできて,実現可能な µ の値を小さくできるであろう.

#### 3.3 伝達関数に対応するフィルタの構成

正規化座標 t で表された伝達関数 g(t) を得たら,それに 対応する線形作用素としてフィルタ F を構成する.

複素数の虚部を与える演算 Im を用いると,式 (36) の  $x(t)$ は以下のようにも表せる.

$$
x(t) = C \left\{ \frac{1}{(t-\alpha)^2 + \beta^2} + \frac{1}{(t+\alpha)^2 + \beta^2} \right\}
$$
  
= 
$$
\frac{C}{\beta} \left( \text{Im} \frac{1}{t - \alpha - \beta\sqrt{-1}} + \text{Im} \frac{1}{t + \alpha - \beta\sqrt{-1}} \right).
$$

まず x(t) の正規化座標 t を対応する固有値の座標 λ を用 いて書き直したものを作る.一般の位置にある固有値の区 間 λ ∈ [a, b] を標準区間 t ∈ [−1, 1] にと対応させる一次変 換は  $t = 2(\lambda - a)/(b - a) - 1$ で与えられるから,

$$
\frac{C}{\beta} \operatorname{Im} \frac{1}{t - (\pm \alpha + \beta \sqrt{-1})} = \ell \operatorname{Im} \frac{1}{\lambda - \rho_{\pm}}
$$

である(複号同順). ただし λ についての極は虚部が正の二  $\nabla$ の複素数  $ρ_{\pm} = (a+b)/2 + (\pm \alpha + \beta\sqrt{-1}) \times (b-a)/2$  (複 合同順)であり,各極の係数は共通の実数 ℓ = C(b−a)/(2β) である. すると  $y = 2x(t) - 1$ に対応する作用素は  $I$  を恒 等作用素として

$$
\mathcal{Y}=2\ell\,\mathrm{\,Im}\,\mathcal{R}(\rho_+)+2\ell\,\mathrm{\,Im}\,\mathcal{R}(\rho_-)-I
$$

となる.そうして今の簡易構成の場合のフィルタは,

$$
\mathcal{F}=g_{\rm s} T_n(\mathcal{Y})
$$

となる.この形のフィルタをベクトルの組に作用させる計 算には,Chebyshev 多項式の三項漸化式 (35) を利用する.

#### 3.4 伝達関数の構成例

 $\Box$ 下の四通りの構成例は, g(t) の値が  $t = 0 \leq t = 1$ で 等しい条件を課した場合(第 3.2 節)に対する方法で導い たものである.伝達関数は偶関数であるから、グラフは引 数が非負の範囲だけを描いている.

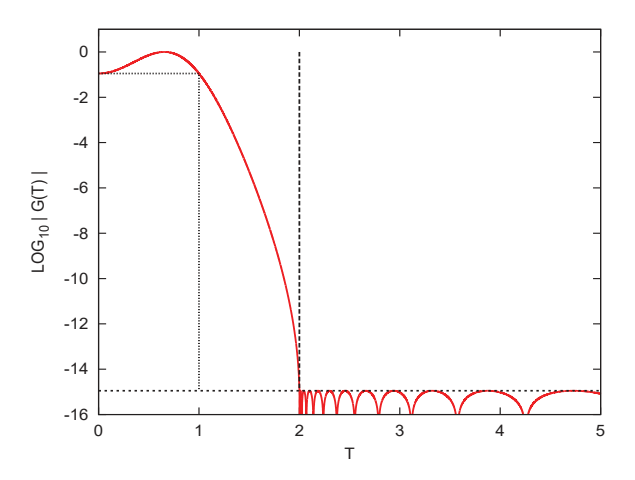

図 14 例3の1:規格化後の伝達関数の大きさ  $|\tilde{g}(t)|$  ( $\mu$ =2.0,  $\widetilde{g}_p=1.12\times10^{-1},\;g_s=1.12\times10^{-15},\;n=15)$ 

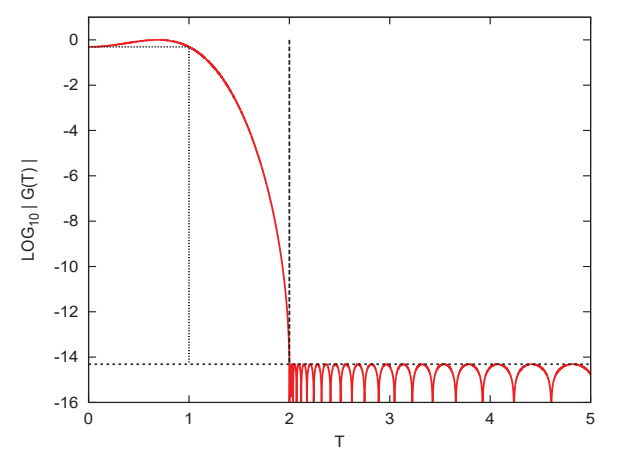

図 15 例3の2:規格化後の伝達関数の大きさ  $|\tilde{g}(t)|$  ( $\mu$ =2.0,  $\tilde{q}_p = 4.88 \times 10^{-1}$ ,  $\tilde{g}_s = 4.88 \times 10^{-15}$ , n=30)

#### 例3の1

.

伝達関数の三つの形状と Chebyshev 多項式の次数の の合計四つの値を  $\mu$ =2.0,  $g_p=10^{-1}$ ,  $g_s=10^{-15}$ ,  $n=15$ と指定したときに得られた $x(t)$  のパラメタは  $\alpha =$  $0.75518409917452513, \ \beta = 0.84315423911530980, \ C =$ 1.77670 88760 637071 である. 再規格化前の  $g(t)$  の最大 値は  $g_{\text{max}} = 0.89279979263530846$  である. 再規格化 後の形状パラメタは  $\widetilde{g}_p = 1.1200719447394415\times10^{-1}$ ,  $\widetilde{g}_s = 1.1200719447394415\times10^{-15}$ である. 再規格化後の 伝達関数の大きさ  $|\widetilde{q}(t)|$  を図 14 に示す.

例3の2

形状と次数の四つ組の値を  $\mu = 2.0$ ,  $g_{\text{p}} = 10^{-1}$ ,  $g_s = 10^{-15}$ ,  $n = 30$  と指定して得られた  $x(t)$  のパラメタ  $\alpha = 1.1543470387882706, \ \beta = 1.7313437722987736,$  $C = 2.8853163775788038$ である. 再規格化前の最大値 は  $g_{\text{max}} = 2.0494836211459149\times10^{-1}$ である. 再規格化 後の形状パラメタは  $\widetilde{q}_p = 4.8792778321442563\times10^{-1}$  で,  $\widetilde{g}_s = 4.8792778321442563\times10^{-15}$ である. 再規格化後の 伝達関数の大きさ  $|\widetilde{g}(t)|$  を図 15 に示す.

### 例3の3

形状と次数の四つ組の値を  $\mu = 1.5$ ,  $g_{\rm p} = 10^{-2}$ ,  $q_s = 10^{-15}$ ,  $n = 20$  と指定して得られた  $x(t)$  のパラメタは  $\alpha = 0.73502642695984047, \ \beta = 0.78790325864794411,$ C = 0.9927901309 64218 29 である.再規格化前の最大 値は  $g_{\text{max}} = 6.8406763363163630\times10^{-1}$  である. 再規格 化後の形状パラメタは  $\widetilde{g}_p = 1.4618437575391063\times10^{-2}$ ,

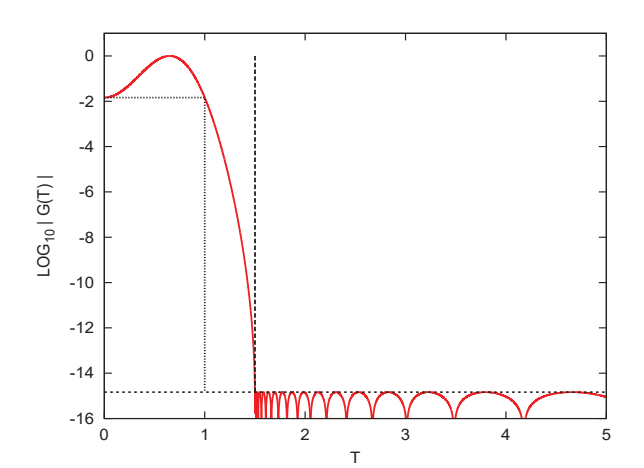

図 16 例3の3:規格化後の伝達関数の大きさ  $|\tilde{g}(t)|$  ( $\mu$ =1.5,  $\widetilde{g}_p = 1.46 \times 10^{-2}$ ,  $\widetilde{g}_s = 1.46 \times 10^{-15}$ , n=20)

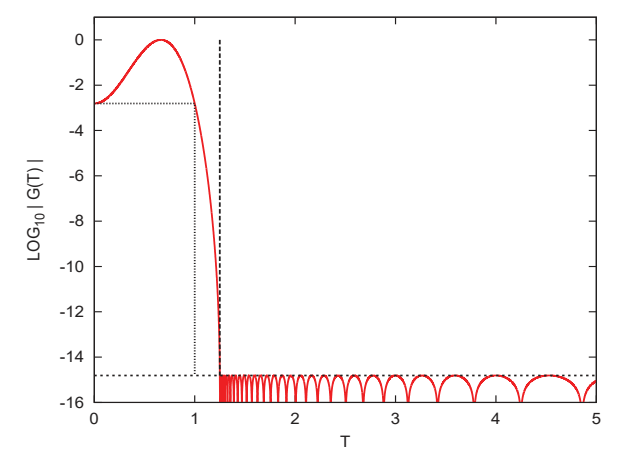

図 17 例3の4:規格化後の伝達関数の大きさ | $\tilde{g}(t)$ | ( $\mu$ =1.25,  $\widetilde{g}_p=1.55\times10^{-3}, \widetilde{g}_s=1.55\times10^{-15}, n=35)$ 

 $\widetilde{q}_s = 1.4618437575991063\times10^{-15}$ である. 再規格化後の 伝達関数の大きさ  $|\widetilde{g}(t)|$  を図 16 に示す.

#### 例3の4

形状と次数の四つ組の値を  $\mu = 1.25$ ,  $q_p = 10^{-3}$ ,  $q_s = 10^{-15}$ ,  $n=35$ と指定して得られた  $x(t)$  のパラメタは  $\alpha = 0.80702298489686350, \ \beta = 0.97665669221867799,$ C = 0.9413040331 30317 75 である.再規格化前の最大 値は  $g_{\text{max}} = 6.4310664427547048 \times 10^{-1}$  である. 再規格 化後の形状パラメタは  $\widetilde{g}_p = 1.5549520579539474 \times 10^{-3}$ ,  $\widetilde{g}_s = 1.5549520579539474\times10^{-15}$ である. 再規格化後の 伝達関数の大きさ  $|\widetilde{q}(t)|$  を図 17 に示す.

#### 3.5 伝達関数の値が  $t = 0$  と  $t = 1$ で等しい場合の完全 な設計法

以下のように伝達関数を設計すれば,阻止域では伝達関 数の大きさが  $g_\mathrm{s}$  以下で,通過域では伝達関数の値が中央  $t = 0$  と端  $t = 1$  で  $g_{\rm p}$  に等しくて最大値が 1 となるように できる.そうして伝達関数を求めた後の再規格化や形状パ ラメタの修正が不要になる.

 $\cup$ ま有理関数  $x(t)$  は偶関数で,無限遠で値が零であり, 互いに共役な複素数二対を極として持つとする。 その一般 的な式はパラメタを四つ含む以下のものになる.

$$
x(t) = \frac{C - C't}{(t - \alpha)^2 + \beta^2} + \frac{C + C't}{(t + \alpha)^2 + \beta^2}
$$
(45)

まず以前と同様に,式 (5) を計算して通過域での x(t) の最小

値 $x_L$  と最大値 $x_H$  の値  $(1 < x_L < x_H)$  を三つのパラメタ の値 n,  $g_s$ ,  $g_p$  から求める.そうして  $\mu$ ,  $x_L$ ,  $x_H$  の三つの値 を指定して、式 (45) の形で与えられる  $x(t)$ が, 原点で値 $x_L$ をとり, 通過域内の正側のある点 $t = T(0 < T < 1)$ で最大 値 x<sup>H</sup> をとり,通過域の端 t = 1 で値 x<sup>L</sup> をとり,阻止域の端  $t = \mu$  で値 1 をとるようにする. これらの  $x(t)$  の振る舞い に関する条件  $x(0) = x_L$ ,  $x(T) = x_H$ ,  $(d/dt)x(t)|_{t=T} = 0$ ,  $x(1) = x_L$ ,  $x(\mu) = 1$ を $x(t)$ に含まれる $\alpha$ ,  $\beta$ ,  $C$ ,  $C'$ で 表わした五つの等式を連立して解いて,五つの実数値 α,  $\beta$ , C, C', T を求めれば  $x(t)$  が決まる. この (より複雑 な)方程式系の解法や,それを解いて構成される伝達関数  $q(t)$  の例については今後の課題とする.

#### 参考文献

- [1] 村上弘: 固有値が指定された区間内にある固有対を解く ための対称固有値問題用のフィルタの設計, 情報処理学 会論文誌:コンピューティングシステム (ACS31), Vol.3, No.3 (2010), pp.1–21.
- [2] Id.: 対称一般固有値問題のフィルタ作用素を用いた不変 部分空間の近似構成, 情報処理学会論文誌:コンピュー ティングシステム (ACS35), Vol.4, No.4 (2011), pp.1–14.
- [3] Id.: レゾルベントを用いたフィルタによる固有値問題の解 法について, 情報処理学会研究報告, Vol.2012-HPC-133, No.22 (2012), pp.1–8.
- [4] Id.: 実対称定値一般固有値問題の最小側固有値を持つ固 有対に対する実数シフトのレゾルベントを組み合わせた フィルタによる解法, 先進的計算基盤システムシンポジウ ム論文集 2012 (2012), pp.81–82.
- [5] Id.: レゾルベントの線形結合をフィルタに用いたエルミー ト定値一般固有値問題のフィルタ対角化法,情報処理学 会論文誌:コンピューティングシステム (ACS45), Vol.7, No.1 (2014), pp.57–72.
- [6] Id.: レゾルベントの多項式をフィルタとして用いる対角化 法について,情報処理学会研究報告, Vol.2014-HPC-146, No.13 (2014), pp.1–4.
- [7] Id.: 実対称定値一般固有値問題に対するレゾルベントの 多項式によるフィルタの構成法の検討,情報処理学会研 究報告, Vol.2014-HPC-147, No.2 (2014), pp.1–10.
- [8] Id.: 実数シフトのレゾルベントを組み合わせたフィルタに よる実対称定値一般固有値問題の下端付近の固有値を持つ 固有対の解法, HPCS2015 シンポジウム論文集, Vol.2015 (2015), pp.38–51.
- [9] Id.: 一つのレゾルベントから構成されたフィルタを用い た実対称定値一般固有値問題に対するフィルタ対角化法 の実験, 情報処理学会研究報告,Vol.2015-HPC-149, No.7 (2015), pp.1–16.
- [10] Id.: 実数シフトのレゾルベントの多項式をフィルタに用 いた実対称定値一般固有値問題の下端付近の固有値を持 つ固有対の解法, 日本応用数理学会 2015 年度年会予稿集 (統合版) (2015), pp.442–443.
- [11] Id.: レゾルベントの多項式によるフィルタの伝達特性の 調整, RIMS 共同研究「数式処理とその周辺分野の研究」, 於京都大学益川ホール (2015 年 12 月) に対する RIMS 講 究録原稿, 14 頁分, (発行予定).
- [12] Id.: 実対称定値一般固有値問題の最小側固有対を解くため の実数シフトのレゾルベントの多項式によるフィルタの簡 易な設計法, 情報処理学会研究報告集, Vol.2016-HPC-155, No.44 (2016), pp.1–27.
- [13] Id.: レゾルベントの多項式によるフィルタを用いた実対 称定値一般固有値問題の解法, 情報処理学会研究報告集, Vol.2016-HPC-157, No.4 (2016), pp.1–15.